# TengwarScript 1.3.1 A package for writing *tengwar* with LATEX

Ignacio Fernández Galván

12th July 2014

## Contents

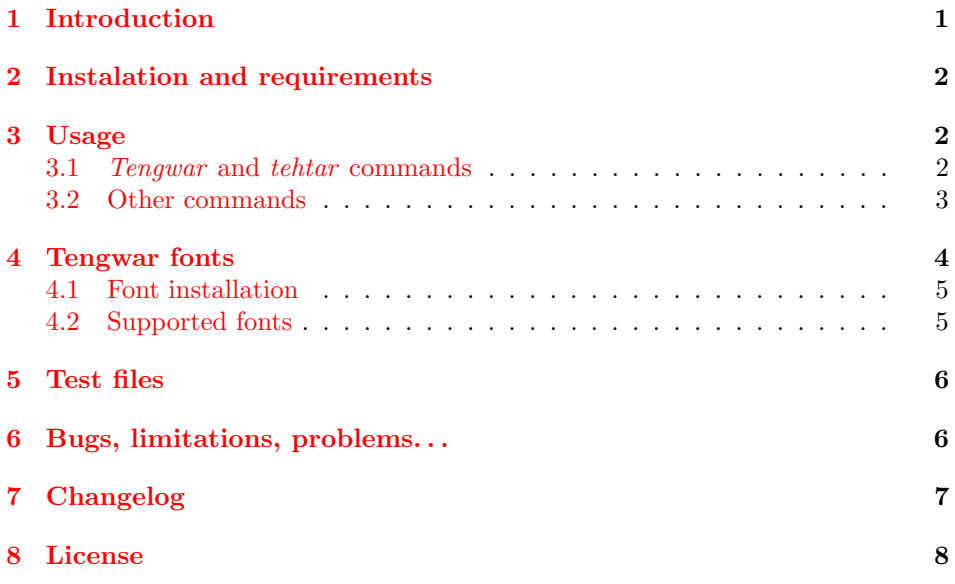

## <span id="page-0-0"></span>1 Introduction

The *tengwar* script is a writing system invented by J. R. R. Tolkien for his fantasy world, it's not only a very beautiful script but can also be used for writing all kinds of real and invented languages. For more info about the tengwar, visit the excellent site Amanye Tenceli (<http://at.mansbjorkman.net>).

TengwarScript is a LATEX package whose aim is to provide a mid-level access to tengwar fonts while still generating good output by default. Each tengwar sign has an individual command, which should place the sign nicely with relation to the preceding signs. So, to typeset the word quetta (which means word) in Quenya mode one would just write: \Tquesse\TTacute\Ttinco\TTdoubler\TTthreedots, resulting (with the Tengwar Parmaite 2 font) in:  $\mathbf{\hat{q}}\mathbf{\hat{p}}$ 

For long texts, all this typing would be too cumbersome, so it is advised to use an automatic transcriber. The recommended one is ptt (Perl tengwar transcriber), which can be found in the author's homepage at the moment (<http://djelibeibi.unex.es/tengwar>).

## <span id="page-1-0"></span>2 Instalation and requirements

The main package file tengwarscript.sty and the \*.cfg files should be placed where LAT<sub>EX</sub> can find them (usually in [TEXMF]/tex/latex/tengwarscript), preferably in the local or user tree. Also included in the package are the .tfm, .vf, .enc, and .map files needed for using the supported tengwar fonts, these should be probably be placed somewhere in [TEXMF]/fonts. Don't forget to refresh the configuration and database (using updmap and texhash with tetex, for example). For more precise information refer to your T<sub>E</sub>X distribution documentation.

The TengwarScript package requires the FP package to be installed (particularly fp-basic.sty and fp-snap.sty), although this is probably overkill.

Note that the TengwarScript package needs some tengwar font installed to work properly. See the section [4](#page-3-0) section below.

If you have an old version of TengwarScript installed (v. 1.1), note that the default names for the font files have changed, and there are new virtual fonts provided. I recommend to delete the old .tfm and .pfb files and use the new ones instead.

## <span id="page-1-1"></span>3 Usage

To load the package just use \usepackage[options]{tengwarscript} in your preamble, where options are the tengwar fonts you intend to use in the document (see section [4](#page-3-0) below). You should set at least one tengwar font here, otherwise the package will use the current text font and output the tengwar names instead of the tengwar themselves, i.e., you'll get "[tinco]" instead of the tengwa called tinco.

#### <span id="page-1-2"></span>3.1 Tengwar and tehtar commands

Once the package is loaded, you have access to all the tengwar signs through individual commands. The commands are named \T followed by the name of the tengwa or sign, or \TT plus the name for tehtar signs, which are placed above or below the preceding tengwa. Note that in some tengwar modes (Sindarin and English, for instance) the tehtar are placed over the tengwa representing the following consonant, while TengwarScript always places tehtar over the preceding tengwa; this means that you may have to change the phonetical order of the commands.

You can see all supported signs and their commands in the included file tengtest.pdf.

#### Tengwar

\Ttinco, \Tparma, \Tcalma, \Tquesse, \Tando, \Tumbar, \Tanga, \Tungwe, \Tthuule, \Tformen, \Taha, \Thwesta, \Tanto, \Tampa, \Tanca, \Tunque, \Tnuumen, \Tmalta, \Tnoldo, \Tnwalme, \Toore, \Tvala, \Tanna, \Tvilya, \Textendedtinco, \Textendedparma, \Textendedcalma, \Textendedquesse, \Textendedando, \Textendedumbar, \Textendedanga, \Textendedungwe, \Troomen, \Tarda, \Tlambe, \Talda, \Troomenalt, \Tardaalt, \Tlambealt, \Tsilme, \Tsilmenuquerna, \Tesse, \Tessenuquerna, \Tsilmealt, \Tsilmenuquernaalt, \Tessealt, \Tessenuquernaalt, \Thyarmen, \Thalla, \Thwestasindarinwa, \Tyanta, \Tuure, \Tosse, \Ttelco, \Taara

#### Tehtar and modifiers

\Tlefthook, \Trighthook, \Tcurlyhook, \Tuphook, \TTdot, \TTacute, \TTthreedots, \TTrightcurl, \TTleftcurl, \TTcaron, \TTbreve, \TTdoubleacute, \TTdoublerightcurl, \TTdoubleleftcurl, \TTtwodots, \TTtilde, \TTlefttilde, \TTnasalizer, \TTdoubler, \TTdotbelow, \TTtwodotsbelow, \TTlefttwodotsbelow, \TTthreedotsbelow, \TTdoubleacutebelow, \TTrightcurlbelow, \TTleftcurlbelow, \TTverticalbarbelow

#### Numerals

\Tzero, \Tone, \Ttwo, \Tthree, \Tfour, \Tfive, \Tsix, \Tseven, \Teight, \Tnine, \Tten, \Televen, \TTdecimal, \TTduodecimal, \TTleastsignificant

#### Punctuation

\Tcentereddot, \Tcolon, \Tthreeverticaldots, \Tcenteredtilde, \Tcenteredlongtilde, \Texclamation, \Tquestion, \Tparenthesis, \Tromanquestion, \Tromanexclamation, \Tromanperiod, \Tromancomma, \Tromansemicolon, \Tromanquoteleft, \Tromanquoteright, \Tromandblquoteleft, \Tromandblquoteright, \Tromanparenleft, \Tromanparenright

#### Notes

S-hooks: The s-hook signs *\Tlefthook, \Trighthook, \Tcurlyhook, and* \Tuphook are a bit tricky. There is some code which tries to use the best glyph and location for attaching a hook to each tengwa, but some combinations look weird and others are not supported; particularly, \Tlefthook is only intended to work with \Tquesse and similar shapes.

Alternate glyphs: Some fonts have alternate glyphs for some *tengwar*, sometimes they are just different shapes, sometimes they allow a better positioning of tehtar or s-hooks. TengwarScript supports some of these alternate signs, with alt added to the \Ttengwa command (\Tsilmealt, for example), but the particular results depend on the font used. When a font doesn't include an alternate glyph, the alt command gives the same standard tengwa.

### <span id="page-2-0"></span>3.2 Other commands

Some other commands and environments are provided, these are:

\tengmag Sets a magnification factor for the tengwar font (compulsory argument). The

default facter (when no \tengmag is used) is 1.0, which should be fine for 12pt text. The magnification factor can be changed anywhere in the document and its effect is confined inside the group where it's been changed. However, this has no effect inside a tengwar environment (see below), because the tengwar font has been already selected then. Note that the factor specified with \tengmag multiplies that of font selection commands like \tengwarparmaite, but overwrites that of previous \tengmag instances.

- tengwar Everything inside this environment is typeset with the *tengwar* font, but you still should use the commands above if you want to know what you're typing. The benefits against using the bare commands are that there is only one font change (which can be quicker for long texts) and that font-specific lengths like 1ex and 1em are defined in terms of the tengwar font. The downside is that font changing commands like \tengwarparmaite and \tengmag don't work in the tengwar environment.
- $\Upsilon$  Produces a blank of the width of the tenwa *ore*, useful for typesetting isolated tehtar as in \Tempty\TTthreedots.
	- \Ts Outputs a space in the tengwar font. You don't usually want to use "normal" spaces, because they are typeset in the text font, which can have a very different size (unless it is done in a tengwar environment, but still using \Ts is recommended).
- \Tkern Adjusts the kerning between two characters, it has one compulsory argument, which is the with (in ex units of the *tengwar* font, but don't write the  $ex$ ) of the kerning.
- \Tbox Typesets a text displaced horizontally and vertically. The syntax for using this command is  $\text{y}(x)\text{text}$ , which typesets text in the *tengwar* font displaced a distance x to the right and raised by y. x and y are just numbers, given in ex units of the tengwar font (again, no explicit ex is needed), y is optional. This is useful for manually placing a tehta or an s-hook.
- \tengwa Outputs one character in the tengwar font, it takes a number between 0 and 255 as an argument, which is the position of the character in the font. You'll rarely want to use this command, use the  $\Upsilon$ whatever commands instead.

## <span id="page-3-0"></span>4 Tengwar fonts

For every supported font there is an option to the package (shown as [option] in section [4.2](#page-4-1) below) and a command named  $\text{vary}$  (so, for example, the command for [parmaite] is \tengwarparmaite). The commands themselves take an optional argument which works as a magnification factor for the font, default is 1.0. This magnification factor works in addition, i.e., it's multiplied, to the one specified by **\tengmag**.

Only the fonts given as options to the package are loaded, so you have to specify here all the *tengwar* fonts you want to use in the document (or [all] if you want all the fonts). The default selected font is the last option passed to the package. Use the \tengwaroption commands to select a different font.

A sample of all supported fonts is shown in the file tengfonts.pdf.

#### <span id="page-4-0"></span>4.1 Font installation

Most tengwar fonts are available in TrueType format, you can download the .ttf files from their homepages and install them normally in your operating system. To make these files available to TFX you'll probably have to copy them somewhere in its tree too, for example, in tetex, you'd copy them in [TEXMF]/fonts/truetype/tengwarscript. The .map, .enc, .tfm, and .vf files are also needed, see section [2.](#page-1-0)

For convenience, a bash script (install-tengwar-scripts.sh) is included, which automatically downloads and renames the .ttf font files. The script is created and maintained by Nathaniel Beaver ([https://github.com/nbeaver/](https://github.com/nbeaver/tengwarscript-install-guide) [tengwarscript-install-guide](https://github.com/nbeaver/tengwarscript-install-guide)).

If you prefer using the fonts in PostScript Type 1 format (for example, if you're not using pdfL<sup>AT</sup>EX), some of the fonts are also available in that format. If they are not, you can easily convert the True-If they are not, you can easily convert the True-Type fonts with ttf2pt1 (use ttf2pt1 -a -b fontfile.ttf) or with fontforge (<http://fontforge.sourceforge.net/>). Place the resulting .pfb files in [TEXMF]/fonts/type1/tengwarscript and edit the tengwarscript.map file replacing the .ttf extensions with .pfb. Note that when converting from TrueType to Type 1, whatever hinting originally existed is usually lost, but on the other hand, if the TrueType has no or bad hinting, the converter can add automatic hinting, which is better than none.

#### <span id="page-4-1"></span>4.2 Supported fonts

[parmaite] Tengwar Parmaite 2, designed by Måns Björkman ([http://at.mansbjorkman.](http://at.mansbjorkman.net/parmaite.htm) [net/parmaite.htm](http://at.mansbjorkman.net/parmaite.htm)). A virtual font named Parmaite\_full combines glyphs from Parmaite and Parmaite\_alt.

- [unicodeparmaite] Unicode Tengwar Parmaite, a conversion to Unicode encoding of Tengwar Parmaite made by Conrado Badenas (<http://www.uv.es/~conrad/tolkien.html>). This font is available only in Type 1 format, to avoid conflicts rename the file to UnicodeParmaite.pfb. It's based on an older version of Tengwar Parmaite and many glyphs are missing, use Tengwar Parmaite 2 if possible.
	- [elfica] Tengwar Elfica, designed by Enrique Mombello ([http://www.oocities.com/](http://www.oocities.com/enrombell/eng_dir/Index.htm) [enrombell/eng\\_dir/Index.htm](http://www.oocities.com/enrombell/eng_dir/Index.htm)). Depending on the version you have you may have to modify the tengwarscript.map file and/or rename the .tfm or .ttf file (it should work fine if the font file is called Elfica32).
	- [gothika] Tengwar Gothika, designed by Enrique Mombello ([http://www.oocities.com/](http://www.oocities.com/enrombell/eng_dir/Index.htm) [enrombell/eng\\_dir/Index.htm](http://www.oocities.com/enrombell/eng_dir/Index.htm)). Depending on the version you have, you may have to modify the tengwarscript.map file and/or rename the .tfm or .ttf file (it should work fine if the font file is called TengwarGothika050).
		- [formal] Tengwar Formal, designed by Michal Nowakowski ([http://tengwarformal.](http://tengwarformal.limes.com.pl/) [limes.com.pl/](http://tengwarformal.limes.com.pl/)). The virtual font TengwarFormal\_full combines glyphs from TengwarFormal12 and TengwarFormalA12.

[annatar] [annatarbold] [annataritalic] [annatarbolditalic] Tengwar Annatar family, designed by Johan Winge ([http://web.comhem.se/](http://web.comhem.se/alatius/fonts/annatar.html) [alatius/fonts/annatar.html](http://web.comhem.se/alatius/fonts/annatar.html)). There are four styles: regular, bold, italic and bold italic (the italic versions are based on the famous One Ring inscription).

Unfortunately, it's not possible to use the LAT<sub>E</sub>X font selection commands (\textbf and friends) to get the different styles, use the  $\text{te}$  rengwarannatarstyle commands instead. The virtual font tngan\_full combines glyphs from tngan and tngana, and similarly for tnganb\_full (tnganb and tnganab), tngani\_full (tngani and tnganai), and tnganbi\_full (tnganbi and tnganabi).

[quenya] [quenyacapI] [quenyacapII]

Tengwar Quenya, designed by Dan Smith ([http://web.archive.org/web/](http://web.archive.org/web/20060816050032/http://www.acondia.com/font_tengwar/index.html) [20060816050032/http://www.acondia.com/font\\_tengwar/index.html](http://web.archive.org/web/20060816050032/http://www.acondia.com/font_tengwar/index.html)). The virtual font TengwarQuenya\_full combines glyphs from TengwarQuenya and TengwarQuenyaAlt. Two aditional fonts, TengwarQuenyaCapitals1 and TengwarQuenyaCapitals2 provide bigger tehtar suitable for being used as capital letters, but lack tehtar, numerals and punctuation.

[sindarin] [sindarincapI] [sindarincapII]

Tengwar Sindarin, designed by Dan Smith ([http://web.archive.org/web/](http://web.archive.org/web/20060816050032/http://www.acondia.com/font_tengwar/index.html) [20060816050032/http://www.acondia.com/font\\_tengwar/index.html](http://web.archive.org/web/20060816050032/http://www.acondia.com/font_tengwar/index.html)). The virtual font TengwarSindarin\_full combines glyphs from TengwarSindarin and TengwarSindarinAlt. Two aditional fonts, TengwarSindarinCapitals1 and TengwarSindarinCapitals2 provide bigger tehtar suitable for being used as capital letters, but lack tehtar, numerals and punctuation.

- [noldor] [noldorcapI]
- [noldorcapII]

Tengwar Noldor, designed by Dan Smith ([http://web.archive.org/web/](http://web.archive.org/web/20060816050032/http://www.acondia.com/font_tengwar/index.html) [20060816050032/http://www.acondia.com/font\\_tengwar/index.html](http://web.archive.org/web/20060816050032/http://www.acondia.com/font_tengwar/index.html)). The virtual font TengwarNoldor\_full combines glyphs from TengwarNoldor and TengwarNoldorAlt. Two aditional fonts, TengwarNoldorCapitals1 and TengwarNoldorCapitals2 provide bigger tehtar suitable for being used as capital letters, but lack tehtar, numerals and punctuation.

- [teleri] Tengwar Teleri, designed by Josh Griffing ([http://www.dafont.com/font.](http://www.dafont.com/font.php?file=tengwar_teleri) [php?file=tengwar\\_teleri](http://www.dafont.com/font.php?file=tengwar_teleri)). The characters in this font look like swans and feathers, a nice font for capital letters. The filename is TengwarTelerin.
	- [all] Load all supported font definitions. The default selected font is Tengwar Parmaite 2, but you can select a different font, as usual, with the **\tengwar** option command. Obviously, there is no \tengwarall command.

## <span id="page-5-0"></span>5 Test files

A test file is provided. Source code is tengtest.tex, pdf output is tengtest.pdf. This file includes a table with all supported commands, some running text tests (a couple of pangrams in Spanish), a complete test for tehtar placement, and a character table for the tengwar font. To generate the test for a different font, just change the option in the \usepackage[...]{tengwarscript} command.

There's another file named tengfonts.pdf (and its source, tengfonts.tex), which shows all supported fonts. Of course, you need to have them installed if you want to compile the source.

## <span id="page-5-1"></span>6 Bugs, limitations, problems. . .

Probably many. This was just a "quick'n'dirty" job and I don't have much experience writing LAT<sub>E</sub>X packages... The output has only been really tested for the signs used in the Spanish transcription mode.

One of the problems of the approach taken is that possible kerning between tengwar is just discarded, but I'm not sure if it would work with the tehtar inbetween, anyway. For "perfect" results, manual positioning can be applied when needed with the  $\$  from and  $\$  commands.

And it's slow for long texts.

## <span id="page-6-0"></span>7 Changelog

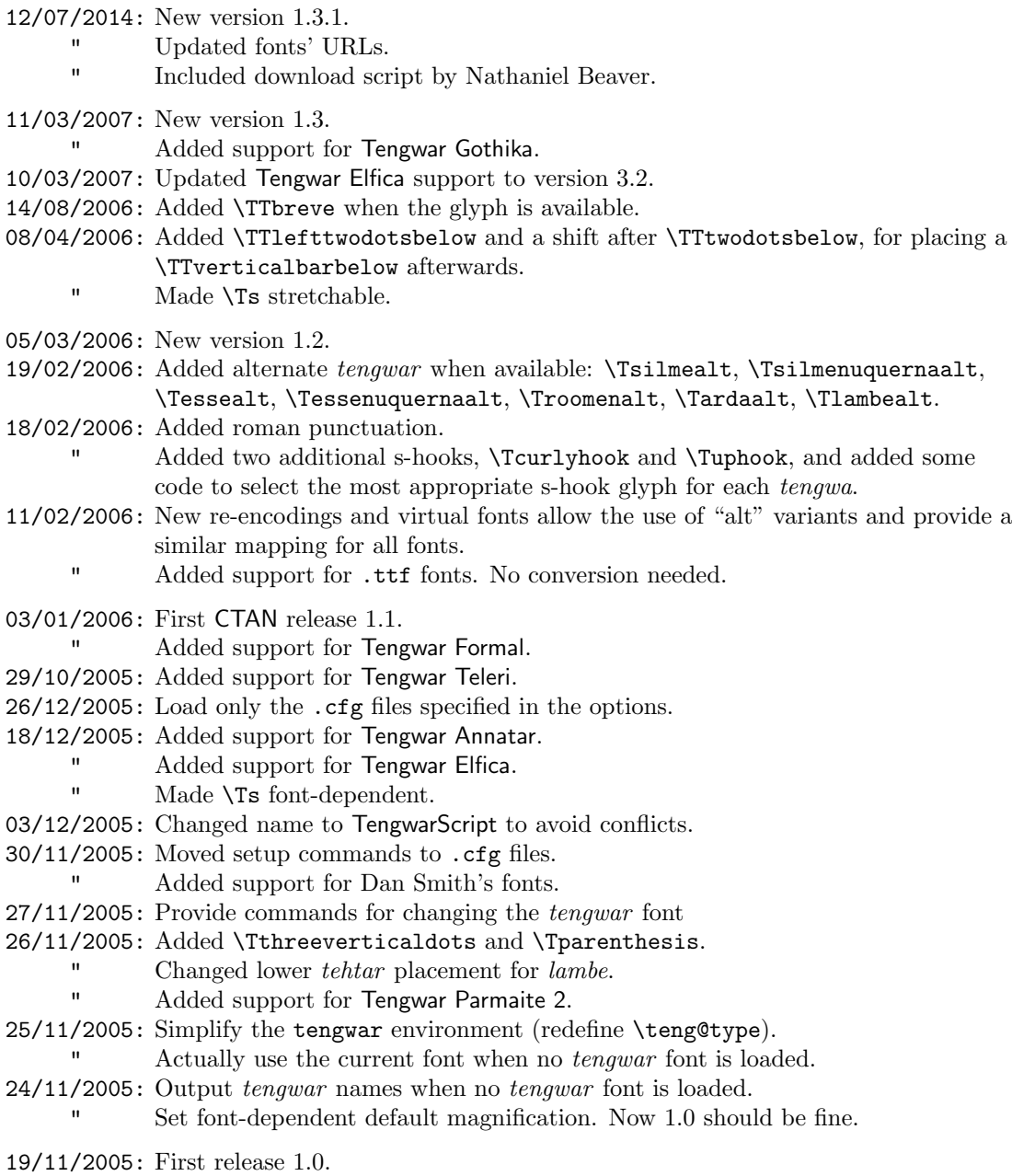

## <span id="page-7-0"></span>8 License

TengwarScript is copyright 2005,2007,2014 Ignacio Fernández Galván.

This work may be distributed and/or modified under the conditions of the LATEX Project Public License, either version 1.3a of this license or (at your option) any later version. The latest version of this license is in [http://www.](http://www.latex-project.org/lppl.txt) [latex-project.org/lppl.txt](http://www.latex-project.org/lppl.txt) and version 1.3 or later is part of all distributions of L<sup>AT</sup>EXversion 2003/12/01 or later. A copy of LPPL version 1.3a can be found in the file COPYING.

This work has the LPPL maintenance status "maintained". The Current Maintainer of this work is: Ignacio Fernández Galván (jellby@yahoo.com).

This work consists of the files: tengwarscript.dtx and tengwarscript.ins.